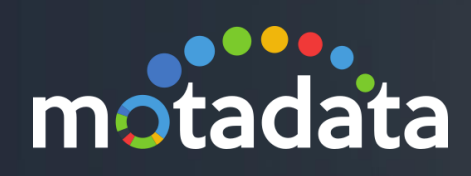

# REST API Motadata

©2021 Mindarray Systems Pvt. Ltd., All rights reserved 1

ww.motadata.com | info@motadata.com | info@motadata.com | info@motadata.com | info@motadata.com | info@motadat

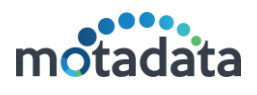

### <span id="page-1-0"></span>**Table of Contents**

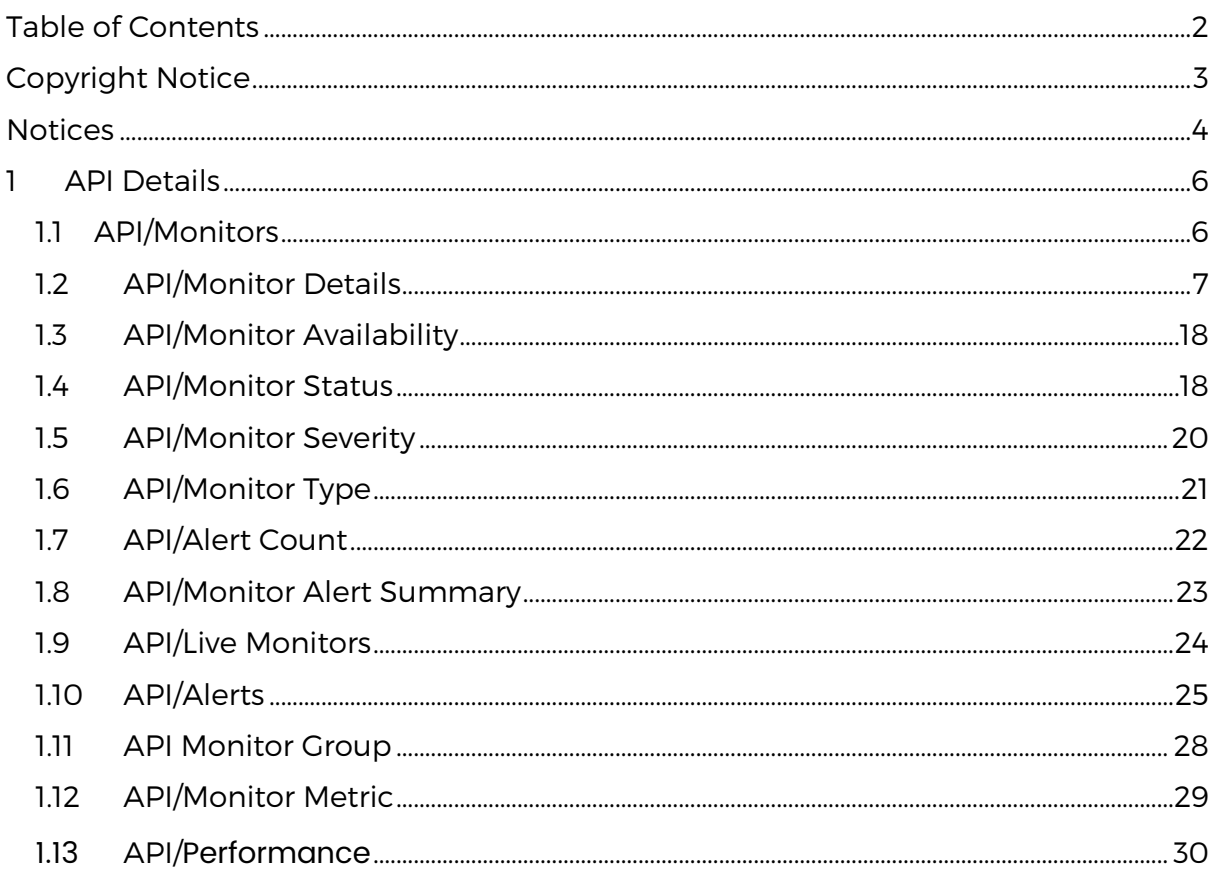

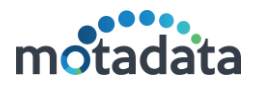

### <span id="page-2-0"></span>Copyright Notice

The information contained in this document represents the views and opinions of Mindarray Systems Pvt. Ltd. on the issue as of the date of publication. Because of the dynamic nature of IT Industry and the technology that is behind it, Mindarray Systems Pvt. Ltd. can make no warranty as to the long-term accuracy of the assessment. These materials are confidential and proprietary to Mindarray Systems Pvt. Ltd. and no part of these materials should be reproduced, published in any form by any means, electronic or mechanical including photocopy or any information storage or retrieval system, nor should the material be disclosed to third parties without the express written authorization of Mindarray Systems Pvt. Ltd. Information in this document is subject to change without notice and does not represent a commitment on the part of Mindarray Systems Pvt. Ltd.

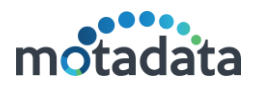

### <span id="page-3-0"></span>**Notices**

PLEASE READ THIS SOFTWARE LICENSE AGREEMENT CAREFULLY BEFORE DOWNLOADING OR USING THE SOFTWARE. BY CLICKING ON THE "I ACCEPT THE TERMS OF THE LICENSE AGREEMENT" BUTTON, OPENING THE PACKAGE, DOWNLOADING THE PRODUCT, OR USING THIS PRODUCT, YOU ARE CONSENTING TO BE BOUND BY THIS AGREEMENT. IF YOU DO NOT AGREE WITH ALL OF THE TERMS OF THIS AGREEMENT, CLICK THE "I DO NOT ACCEPT THE TERMS OF THE LICENSE AGREEMENT" BUTTON AND THE INSTALLATION PROCESS WILL NOT CONTINUE. RETURN THE PRODUCT TO THE PLACE OF PURCHASE FOR A FULL REFUND, OR DO NOT DOWNLOAD THE PRODUCT. YOUR GENERAL TERMS OF BUSINESS DO NOT APPLY.

#### **General**

#### In this software license agreement:

a) "Mindarray" means Mindarray Systems Pvt Ltd., 14/3, Magnet Corporate Park. 100 Feet Road, S.G Highway, Near Sola Bridge Opp. Grand Cambay, Thaltej, Ahmedabad, Gujarat. India.

b) "Customer" means the individual(s), organization or business entity buying a license of the software from Mindarray or its distributors or its resellers.

c) "Software" means computer programs (and their storage medium) supplied by Mindarray and known collectively as "Mindarray IP Address Manager" in which Mindarray has propriety rights for its any user manuals, example code, operating instructions, brochures and all other documentation relating to the said computer programs (the expression "software" to include all or any part or any combination of software).

#### License Grant

This license grants you the following rights:

- a) Software product: Mindarray grants to you an exclusive license to use the software for the sole purposes of designing, developing, and testing your software components or applications ("applications"). You may install the software on any computer in your organization.
- b) Electronic documents: Solely with respect to electronic documents included with the software, you may make an unlimited number of copies (either in hardcopy or electronic form), provided that such copies shall be used only for internal purposes and are not republished or distributed to any third party.
- c) License file: A file provided at the time of sale uniquely identifies each license. This license grant is contingent up on the purchase of a license file from Mindarray or one of Mindarray's resellers.
- d) Sample code: Mindarray grants you the right to use and modify the source code parts of the software that are listed in the "projects" and "scripts" subdirectories (if available).
- e) Redistribution: The software is made available for download solely for use by end users according to the license agreement. Any reproduction or redistribution of the software not in accordance with the license agreement is expressly prohibited.
- f) Trial software: If the software is installed without a serial number then, notwithstanding other sections of this license, you may use the software for up to 30 days after installation.
- g) Not for resale software: If the software is labelled as "not for resale " or "NFR" then notwithstanding other sections of this license, you may not resell, or otherwise transfer the value of software, neither distribute any redistributables.
- h) Reservation of rights: Mindarray reserves all rights not expressly granted to you in this license agreement. The license is granted to customer on a non-exclusive-basis which means that Mindarray will grant the license also to their individuals, organizations and business entities.
- i) This license agreement consist no obligations for Mindarray to offer support (services), help (services) or maintenance (services) relating to the software. Obligations for Mindarray to offer maintenance (services) relating to the software can only arise from a maintenance agreement between Mindarray and customer. General terms of business of the customer do not apply.

#### Upgrades and Supplements

If the software is labelled as an upgrade, you must be properly licensed to use a product identified by Mindarray as being eligible for the upgrade in order to use the software. Software labelled as an upgrade replaces and / or supplements the product that formed the basis for your eligibility for the upgrade. You may use the resulting

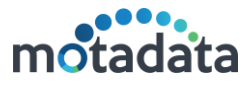

upgraded product only in accordance with the terms of this license unless we provide other terms along with the update or supplement. If the software is an upgrade of a component or a package or software programs that you licensed as a single product, the software may be used and transferred only as part of that single product package.

#### Limitation on Reverse Engineering, Decompilation, And Disassembly

Customer may not reverse engineer, decompile, or disassemble the software, except and only to the extent that it is expressly permitted by applicable law not withstanding this limitation.

#### **Termination**

Without prejudice to any other rights, Mindarray may cancel or dissolve this license agreement if customer does not abide by the terms and conditions of this license agreement, in which case customer must destroy all copies of the software and all of its component parts.

#### Limited Warranty

Mindarray warrants that for a period of ninety (90) days from the date of shipment from Mindarray. The media on which the software is furnished will be free of defects in materials and workmanship under normal use.

The software substantially conforms to its published specifications. Except for the foregoing, the software is provided as is. This limited warranty extends only to customer as the original licensee. Customer's exclusive remedy and the entire liability of Mindarray and its suppliers under this limited warranty will be, at Mindarray or its service centre's option, repair, replacement, or refund of the software if reported (or, upon request, returned) to the party supplying the software to customer. In no event does Mindarray warrants that the software is error free or that customer will be able to operate the software without problems or interruptions. The customer will safeguard Mindarray against any claim relating to the use of the software by the customer. This warranty does not apply if the software: (a) has been altered, except by Mindarray; (b) has not been installed, operated, repaired, or maintained in accordance with instructions supplied by Mindarray; (c) has been subjected to abnormal physical or electrical stress misuse, negligence, or accident; (d) is used in high-risk activities, including the operation of nuclear facilities, aircraft navigation, air traffic control, weapons systems, life support or medical applications for use in any circumstance in which the failure of the software could lead directly to death, personal injury or damage to properties or the environment.

#### Limitation of Liability and Remedies

NOTWITHSTANDING ANY DAMAGES THAT YOU MIGHT INCUR FOR ANY REASON WHATSOEVER (INCLUDING, WITHOUT LIMITATION ALL INDIRECT, SPECIAL, INCIDENTAL OR CONSEQUENTIAL DAMAGES OR MULTIPLE DAMAGES SUCH AS BUT NOT LIMITED TO, LOST BUSINESS OR PROFITS, LOSS OF GOODWILL, WORKS TOP PAGE AND DATA LOSS), THE ENTIRE LIABILITY OF MINDARRAY AND ANY OF ITS SUPPLIERS UNDER ANY PROVISION OF THIS LICENSE AGREEMENT AND YOUR EXCLUSIVE REMEDY FOR ALL OF THE FOREGOING (EXCEPT FOR ANY REMEDY OF REPAIR OR REPLACEMENT ELECTED BY MINDARRAY WITH RESPECT TO ANY BREACH OF THE LIMITED WARRANTY) SHALL BE LIMITED TO THE AMOUNT ACTUALLY PAID BY YOU FOR THE SOFTWARE. MINDARRAY IS RELIEVED OF ANY OBLIGATION TO PAY DAMAGES IF THE CUSTOMER HAS NOT UPGRADED THE SOFTWARE WHEN POSSIBLE. THE FOREGOING LIMITATIONS, EXCLUSIONS AND DISCLAIMERS (INCLUDING SECTIONS 4, 5 AND 6 ABOVE) SHALL APPLY TO THE MAXIMUM EXTENT PERMITTED BY APPLICABLE LAW, EVEN IF ANY REMEDY FAILS ITS ESSENTIAL PURPOSE.

#### Entire Agreement

This license agreement (including any addendum or amendment to this license agreements which is included with the software) is the entire agreement between you and Mindarray relating to the software and the support services (if any) and they supersede all prior or contemporaneous oral or written communications, proposals and representations with respect to the software or any other subject matter covered by this license agreement. To the extent the terms of any Mindarray policies or programs for support services conflict with the terms of this license agreement, the terms of this license agreement shall control.

The customer is not allowed to alienate or transfer any rights relating to this license agreement without the written approval of Mindarray.

THIS AGREEMENT SHALL BE CONSTRUED IN ACCORDANCE WITH THE LAWS OF THE INDIAN GOVERNMENT AND THE INDIAN COURTS SHALL HAVE SOLE JURISDICTION IN ANY DISPUTE RELATING TO THESE CONDITIONS. ALL DISPUTES HEREUNDER SHALL BE RESOLVED EXCLUSIVELY IN THE APPROPRIATE COURT IN THE CITY OF AHMEDABAD, INDIA. If any part of these conditions shall be or become invalid or unenforceable in any way and to any extent by any existing or future rule of law, order, statute or regulation applicable thereto, then the other conditions shall remain in full force and effect as all other provisions.

The conditions of this license agreement remain applicable after the termination of this license agreement if this results from the nature of the condition.

#### Copyright

The software is protected by copyright and other intellectual property laws and treaties. Mindarray or its suppliers own the title, copyright, and other intellectual property rights in the software. The granting of a license does not constitute a transfer of any intellectual property right. The software is licensed, not sold.

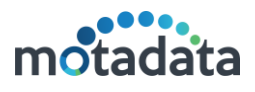

### <span id="page-5-0"></span>1 API Details

Supported Motadata Version: 7.2.017 and above.

URL: http:/motadata ip/api/ api action?token=&&(parametes if required)

### <span id="page-5-1"></span>1.1 API/Monitors

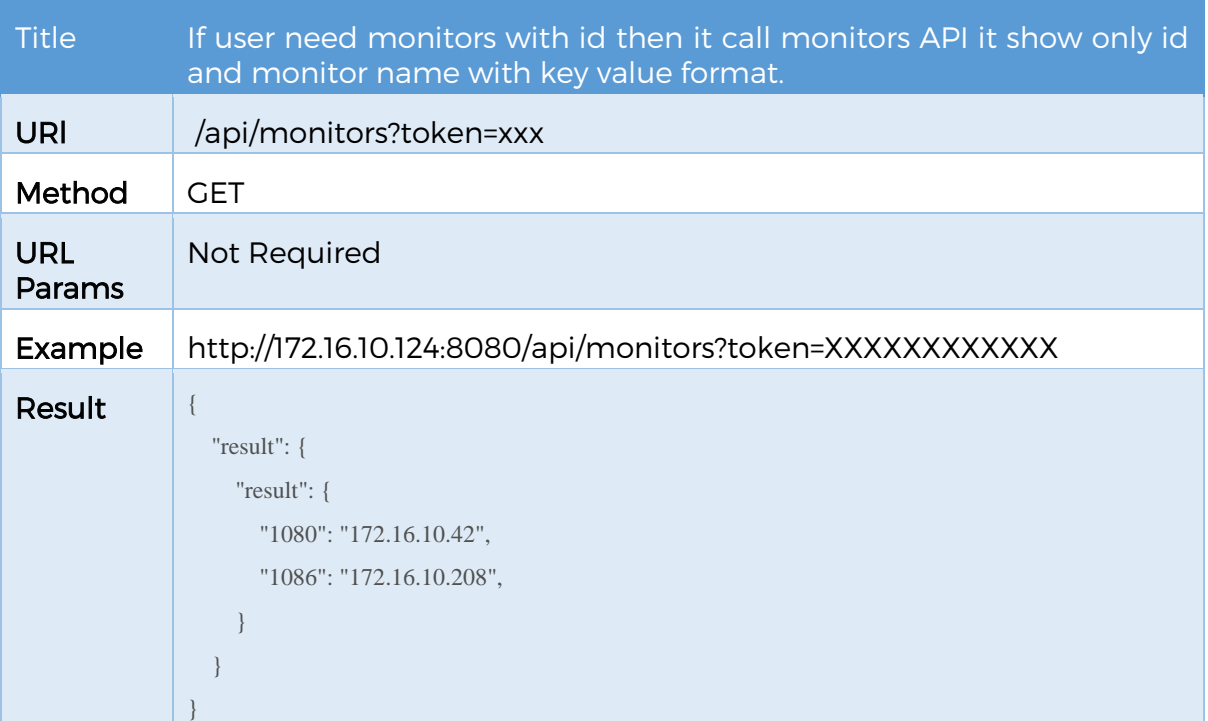

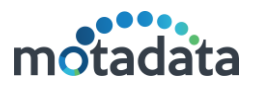

#### <span id="page-6-0"></span>1.2 API/Monitor Details

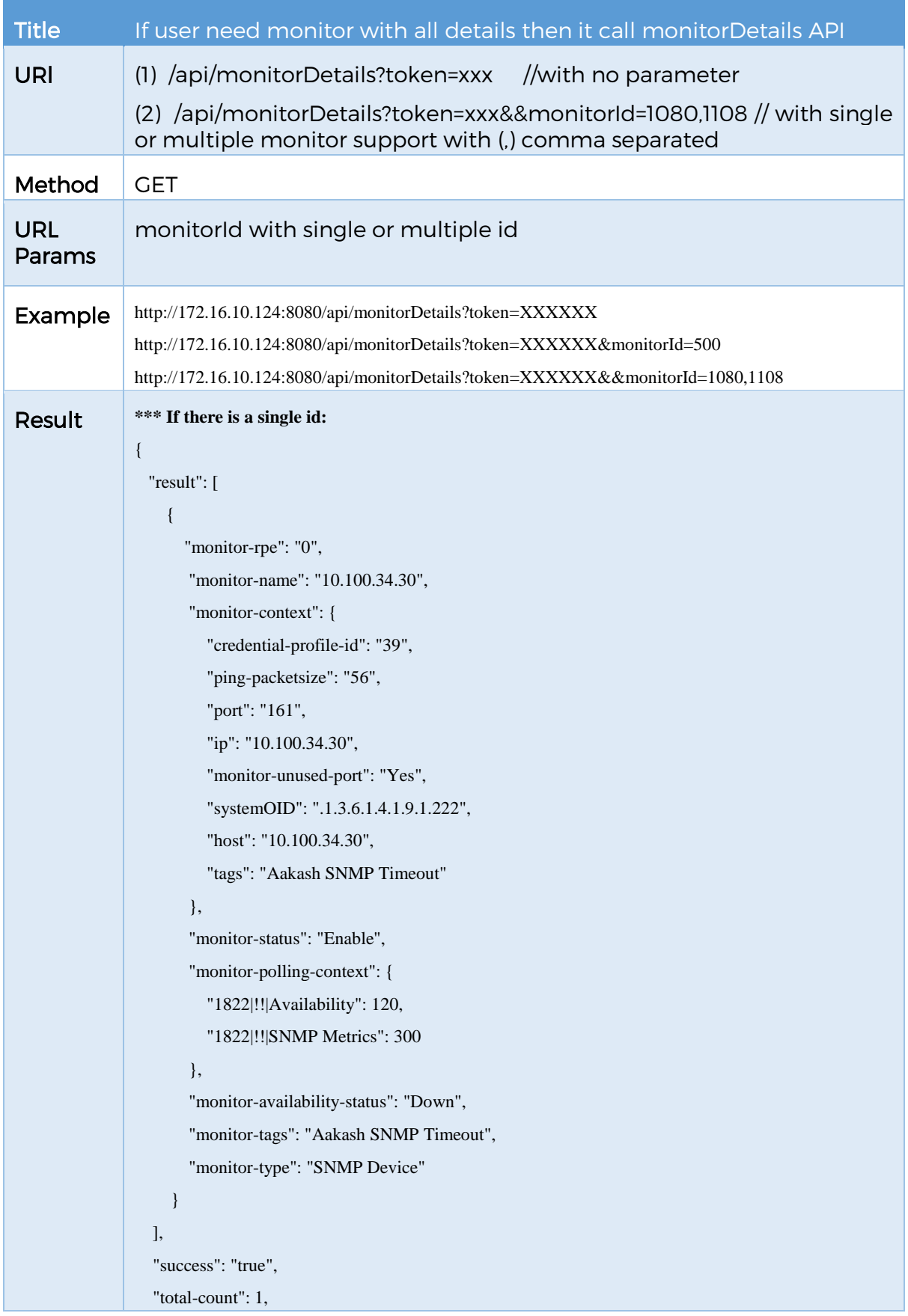

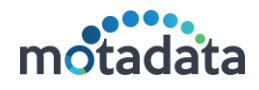

```
 "message": ""
}
     *** If there are multiple id:
{
    "result": [
      {
"monitor-rpe": "0",
         "monitor-name": "172.16.8.140",
         "monitor-context": {
           "credential-profile-id": "32",
           "processes": "",
           "private-key-name": "",
           "port": "22",
           "ip": "172.16.8.140",
           "host": "172.16.8.140",
           "pass-phrase": "",
           "services": "",
           "tags": "All Tags"
         },
         "monitor-status": "Enable",
         "monitor-polling-context": {
           "1363|!!|Availability": 120,
           "1363|!!|Linux Metrics": 300
         },
         "monitor-availability-status": "Up",
         "monitor-tags": "All Tags",
         "monitor-type": "Linux"
      },
      {
         "monitor-rpe": "0",
         "monitor-name": "10.100.34.30",
         "monitor-context": {
           "credential-profile-id": "39",
           "ping-packetsize": "56",
           "port": "161",
           "ip": "10.100.34.30",
           "monitor-unused-port": "Yes",
           "systemOID": ".1.3.6.1.4.1.9.1.222",
           "host": "10.100.34.30",
           "tags": "Aakash SNMP Timeout"
         },
         "monitor-status": "Enable",
```
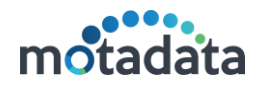

```
 "monitor-polling-context": {
           "1822|!!|Availability": 120,
           "1822|!!|SNMP Metrics": 300
         },
         "monitor-availability-status": "Down",
         "monitor-tags": "Aakash SNMP Timeout",
         "monitor-type": "SNMP Device"
      }
   ],
   "success": "true",
   "total-count": 2,
    "message": ""
}
**if there will be Details with no id filter i.e. For fetching all monitor's details
{
    "result": [
      {
         "monitor-rpe": "0",
         "monitor-name": "172.16.8.35",
         "monitor-context": {
           "monitor-collection-timeout": "60",
           "credential-profile-id": "35",
           "ping-packetsize": "56",
           "port": "161",
           "ip": "172.16.8.35",
            "monitor-unused-port": "Yes",
            "systemOID": ".1.3.6.1.4.1.9.1.222",
           "host": "172.16.8.35",
           "tags": "SNMP Device"
         },
         "monitor-status": "Enable",
         "monitor-polling-context": {
           "1281|!!|Availability": 120,
           "1281|!!|SNMP Metrics": 300
         },
         "monitor-availability-status": "Up",
         "monitor-tags": "SNMP Device",
         "monitor-type": "SNMP Device"
      },
\left\{\begin{array}{ccc} \end{array}\right\} "monitor-rpe": "0",
         "monitor-name": "10.100.10.10",
```
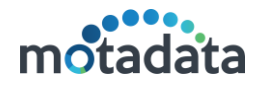

```
 "monitor-context": {
           "credential-profile-id": "1",
           "ping-packetsize": "56",
           "port": "161",
          "ip": "10.100.10.10",
          "monitor-unused-port": "Yes",
           "systemOID": ".1.3.6.1.4.1.9.1.2494",
           "host": "10.100.10.10",
          "tags": "SNMP Device"
        },
        "monitor-status": "Enable",
        "monitor-polling-context": {
          "1282|!!|SNMP Metrics": 300,
          "1282|!!|Availability": 120
        },
        "monitor-availability-status": "Down",
        "monitor-tags": "SNMP Device",
        "monitor-type": "SNMP Device"
      },
      {
        "monitor-rpe": "0",
        "monitor-name": "172.16.10.196",
        "monitor-context": {
          "credential-profile-id": "31",
          "processes": "",
          "private-key-name": "",
           "port": "22",
          "ip": "172.16.10.196",
          "host": "172.16.10.196",
          "pass-phrase": "",
          "services": "",
          "tags": "Linux,Linux (SNMP)"
        },
        "monitor-status": "Enable",
        "monitor-polling-context": {
          "1359|!!|Linux Metrics": 300,
          "1359|!!|Availability": 120
        },
        "monitor-availability-status": "Up",
        "monitor-tags": "Linux (SNMP)",
        "monitor-type": "Linux"
 },
```
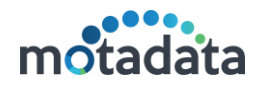

```
 {
         "monitor-rpe": "0",
         "monitor-name": "172.16.8.140",
         "monitor-context": {
            "credential-profile-id": "32",
           "processes": "",
           "private-key-name": "",
           "port": "22",
           "ip": "172.16.8.140",
           "host": "172.16.8.140",
           "pass-phrase": "",
           "services": "",
            "tags": "All Tags"
         },
         "monitor-status": "Enable",
         "monitor-polling-context": {
           "1363|!!|Availability": 120,
           "1363|!!|Linux Metrics": 300
         },
         "monitor-availability-status": "Up",
         "monitor-tags": "All Tags",
         "monitor-type": "Linux"
      },
\left\{\begin{array}{ccc} \end{array}\right\} "monitor-rpe": "0",
         "monitor-name": "172.16.8.226-java",
         "monitor-context": {
            "credential-profile-id": "32",
           "process": "java",
           "private-key-name": "",
           "port": "22",
            "ip": "172.16.8.226",
           "host": "172.16.8.226",
           "pass-phrase": "",
           "process-command": "/motadata/motadata/jdk/bin/java -server -Xms1000m -Xmx2000m -
XX:+UseCompressedOops -XX:+UseParallelOldGC -XX:+AggressiveOpts -
Dio.netty.allocator.type=unpooled -Dio.netty.noPreferDirect=true -d64 -jar start.jar jetty.http.port=8080 
jetty.ssl.port=8443",
            "tags": "All Tags"
         },
         "monitor-status": "Enable",
         "monitor-polling-context": {
           "1817|!!|Linux Hosted Process Metrics": 300
```
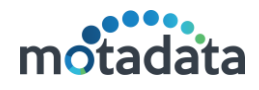

```
 },
         "monitor-availability-status": "Up",
         "monitor-tags": "All Tags",
         "monitor-type": "Linux Process"
      },
      {
         "monitor-rpe": "0",
         "monitor-name": "172.16.8.74-java",
         "monitor-context": {
           "credential-profile-id": "38",
           "process": "java",
           "private-key-name": "",
           "port": "22",
           "ip": "172.16.8.74",
           "host": "172.16.8.74",
           "pass-phrase": "",
           "process-command": "/motadata/motadata/jdk/bin/java -server -Xms10000m -Xmx15000m -
XX:+UseCompressedOops -XX:+UseParallelOldGC -XX:+AggressiveOpts -
Dio.netty.allocator.type=unpooled -Dio.netty.noPreferDirect=true -d64 -jar start.jar jetty.http.port=8080 
jetty.ssl.port=8443",
           "tags": "All Tags"
         },
         "monitor-status": "Enable",
         "monitor-polling-context": {
           "1818|!!|Linux Hosted Process Metrics": 300
         },
         "monitor-availability-status": "Up",
         "monitor-tags": "All Tags",
         "monitor-type": "Linux Process"
      },
      {
         "monitor-rpe": "0",
         "monitor-name": "172.16.8.226-motadata",
         "monitor-context": {
           "credential-profile-id": "32",
           "process": "motadata",
           "private-key-name": "",
           "port": "22",
           "ip": "172.16.8.226",
           "host": "172.16.8.226",
           "pass-phrase": "",
           "process-command": "/motadata/motadata/motadata &",
           "tags": "All Tags"
```
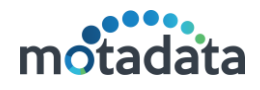

```
 },
   "monitor-status": "Enable",
   "monitor-polling-context": {
     "1819|!!|Linux Hosted Process Metrics": 300
   },
   "monitor-availability-status": "Up",
   "monitor-tags": "All Tags",
   "monitor-type": "Linux Process"
 },
 {
   "monitor-rpe": "0",
   "monitor-name": "172.16.8.74-motadata",
   "monitor-context": {
      "credential-profile-id": "38",
      "process": "motadata",
      "private-key-name": "",
     "port": "22",
     "ip": "172.16.8.74",
     "host": "172.16.8.74",
     "pass-phrase": "",
      "process-command": "/motadata/motadata/motadata &",
     "tags": "All Tags"
   },
   "monitor-status": "Enable",
   "monitor-polling-context": {
      "1820|!!|Linux Hosted Process Metrics": 300
   },
   "monitor-availability-status": "Up",
   "monitor-tags": "All Tags",
   "monitor-type": "Linux Process"
 },
 {
   "monitor-rpe": "0",
   "monitor-name": "10.100.34.29",
   "monitor-context": {
      "credential-profile-id": "39",
     "ping-packetsize": "56",
      "port": "161",
     "ip": "10.100.34.29",
      "monitor-unused-port": "Yes",
      "systemOID": ".1.3.6.1.4.1.9.1.222",
      "host": "10.100.34.29",
```
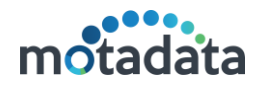

```
 "tags": "Aakash SNMP Timeout"
   },
   "monitor-status": "Enable",
   "monitor-polling-context": {
     "1821|!!|SNMP Metrics": 300,
     "1821|!!|Availability": 120
   },
   "monitor-availability-status": "Down",
   "monitor-tags": "Aakash SNMP Timeout",
   "monitor-type": "SNMP Device"
 },
 {
   "monitor-rpe": "0",
   "monitor-name": "10.100.34.30",
   "monitor-context": {
      "credential-profile-id": "39",
     "ping-packetsize": "56",
     "port": "161",
     "ip": "10.100.34.30",
     "monitor-unused-port": "Yes",
      "systemOID": ".1.3.6.1.4.1.9.1.222",
     "host": "10.100.34.30",
     "tags": "Aakash SNMP Timeout"
   },
   "monitor-status": "Enable",
   "monitor-polling-context": {
      "1822|!!|Availability": 120,
     "1822|!!|SNMP Metrics": 300
   },
   "monitor-availability-status": "Down",
   "monitor-tags": "Aakash SNMP Timeout",
   "monitor-type": "SNMP Device"
 },
 {
   "monitor-rpe": "0",
   "monitor-name": "10.100.34.26",
   "monitor-context": {
      "credential-profile-id": "39",
     "ping-packetsize": "56",
     "port": "161",
     "ip": "10.100.34.26",
      "monitor-unused-port": "Yes",
```
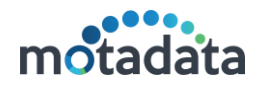

```
 "systemOID": ".1.3.6.1.4.1.9.1.222",
           "host": "10.100.34.26",
           "tags": "Aakash SNMP Timeout"
        },
        "monitor-status": "Enable",
        "monitor-polling-context": {
           "1823|!!|SNMP Metrics": 300,
           "1823|!!|Availability": 120
        },
        "monitor-availability-status": "Down",
        "monitor-tags": "Aakash SNMP Timeout",
        "monitor-type": "SNMP Device"
      },
\left\{\begin{array}{ccc} \end{array}\right\} "monitor-rpe": "0",
        "monitor-name": "10.100.34.27",
        "monitor-context": {
           "credential-profile-id": "39",
           "ping-packetsize": "56",
           "port": "161",
           "ip": "10.100.34.27",
           "monitor-unused-port": "Yes",
           "systemOID": ".1.3.6.1.4.1.9.1.222",
           "host": "10.100.34.27",
           "tags": "Aakash SNMP Timeout"
        },
        "monitor-status": "Enable",
        "monitor-polling-context": {
           "1824|!!|Availability": 120,
           "1824|!!|SNMP Metrics": 300
        },
        "monitor-availability-status": "Down",
        "monitor-tags": "Aakash SNMP Timeout",
        "monitor-type": "SNMP Device"
      },
      {
        "monitor-rpe": "0",
        "monitor-name": "10.100.34.28",
        "monitor-context": {
           "credential-profile-id": "39",
           "ping-packetsize": "56",
           "port": "161",
```
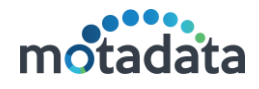

```
 "ip": "10.100.34.28",
      "monitor-unused-port": "Yes",
      "systemOID": ".1.3.6.1.4.1.9.1.222",
      "host": "10.100.34.28",
      "tags": "Aakash SNMP Timeout"
   },
   "monitor-status": "Enable",
   "monitor-polling-context": {
     "1825|!!|SNMP Metrics": 300,
     "1825|!!|Availability": 120
   },
   "monitor-availability-status": "Down",
   "monitor-tags": "Aakash SNMP Timeout",
   "monitor-type": "SNMP Device"
 },
 {
   "monitor-rpe": "0",
   "monitor-name": "mqtt.dev6.ubicquia.com-35.193.97.119",
   "monitor-context": {
      "credential-profile-id": "41",
     "ip": "35.193.97.119",
     "host": "mqtt.dev6.ubicquia.com",
     "secured": "no",
     "tags": "EMQX Cluster,EMQX Node"
   },
   "monitor-status": "Enable",
   "monitor-polling-context": {
     "1838|!!|EMQX Cluster Metrics": 300
   },
   "monitor-availability-status": "Up",
   "monitor-tags": "EMQX Cluster,EMQX Node",
   "monitor-type": ""
 },
 {
   "monitor-rpe": "0",
   "monitor-name": "mqtt.dev6.ubicquia.com-emqx@172.16.10.9",
   "monitor-context": {
      "credential-profile-id": "41",
      "node-name": "emqx@172.16.10.9",
     "ip": "35.193.97.119",
      "host": "mqtt.dev6.ubicquia.com",
      "secured": "no",
```
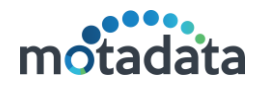

```
 "tags": "EMQX Cluster,EMQX Node"
        },
        "monitor-status": "Enable",
        "monitor-polling-context": {
           "1839|!!|EMQX Node Metrics": 300
        },
        "monitor-availability-status": "Up",
        "monitor-tags": "EMQX Cluster,EMQX Node",
        "monitor-type": ""
      },
      {
        "monitor-rpe": "0",
        "monitor-name": "mqtt.dev6.ubicquia.com-emqx@172.16.10.106",
        "monitor-context": {
           "credential-profile-id": "41",
           "node-name": "emqx@172.16.10.106",
           "ip": "35.193.97.119",
           "host": "mqtt.dev6.ubicquia.com",
           "secured": "no",
           "tags": "EMQX Cluster,EMQX Node"
        },
        "monitor-status": "Enable",
        "monitor-polling-context": {
           "1840|!!|EMQX Node Metrics": 300
        },
        "monitor-availability-status": "Up",
        "monitor-tags": "EMQX Cluster,EMQX Node",
        "monitor-type": ""
      }
   ],
   "success": "true",
   "total-count": 16,
   "message": ""
}
**if there will be no data or wrong id in then the response will be: 
{
   "result": null,
   "success": "false",
   "total-count": 0,
   "message": "No Data Found"
```
}

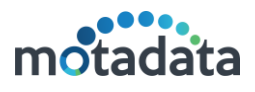

#### <span id="page-17-0"></span>1.3 API/Monitor Availability

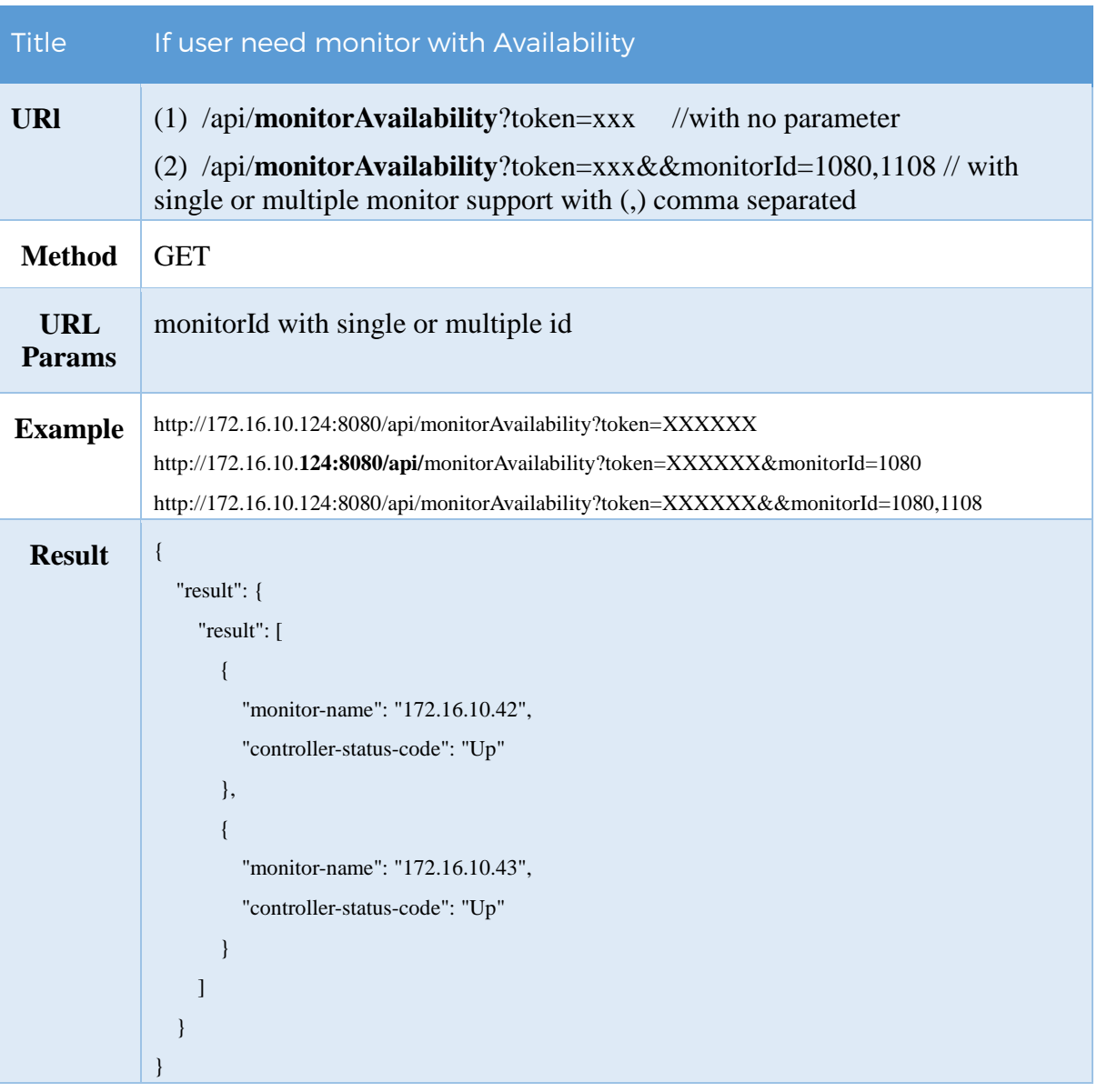

### <span id="page-17-1"></span>1.4 API/Monitor Status

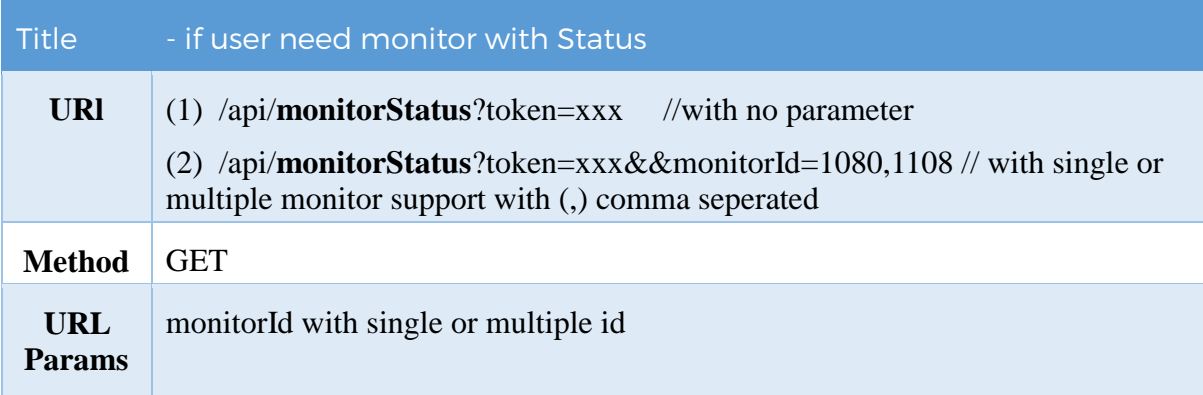

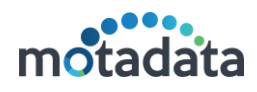

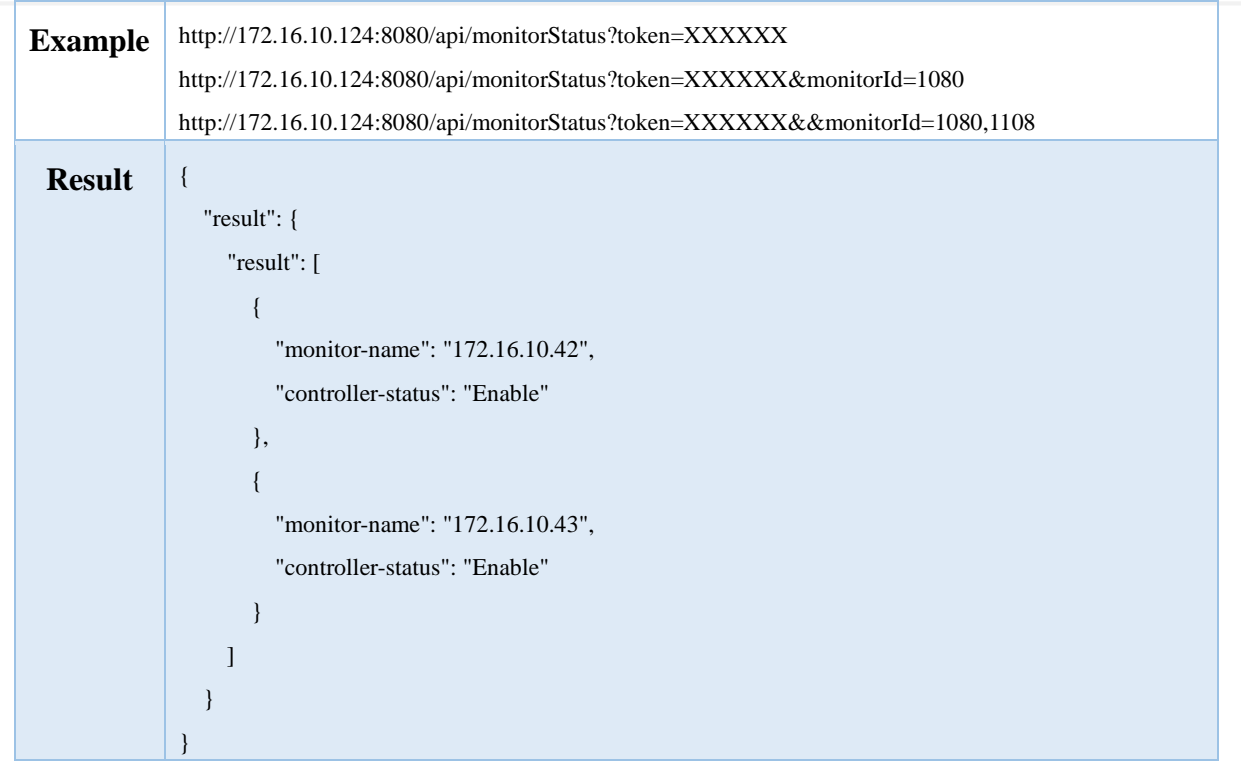

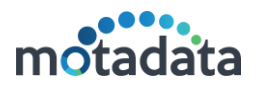

#### <span id="page-19-0"></span>1.5 API/Monitor Severity

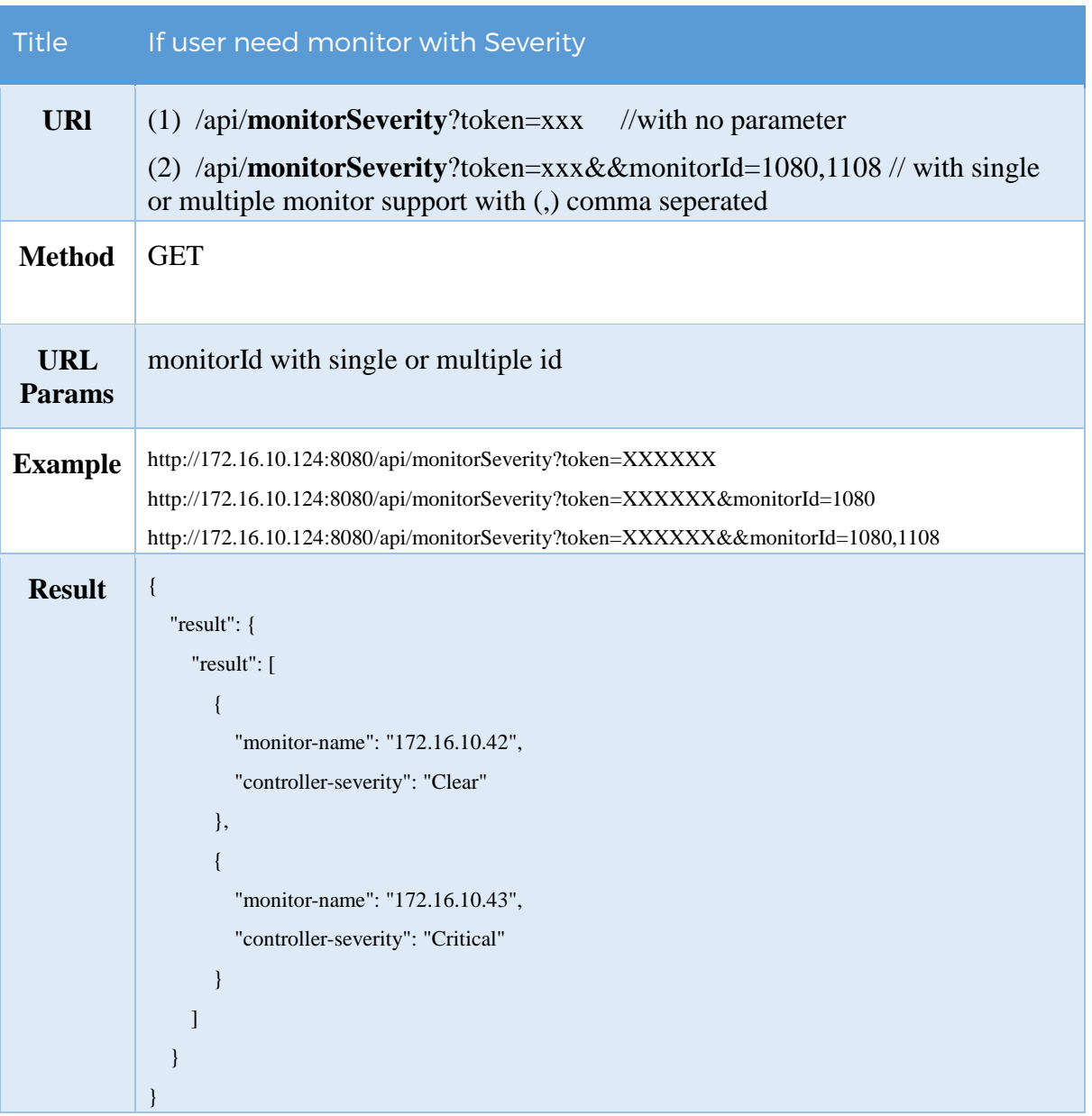

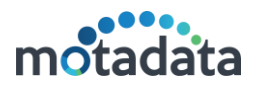

### <span id="page-20-0"></span>1.6 API/Monitor Type

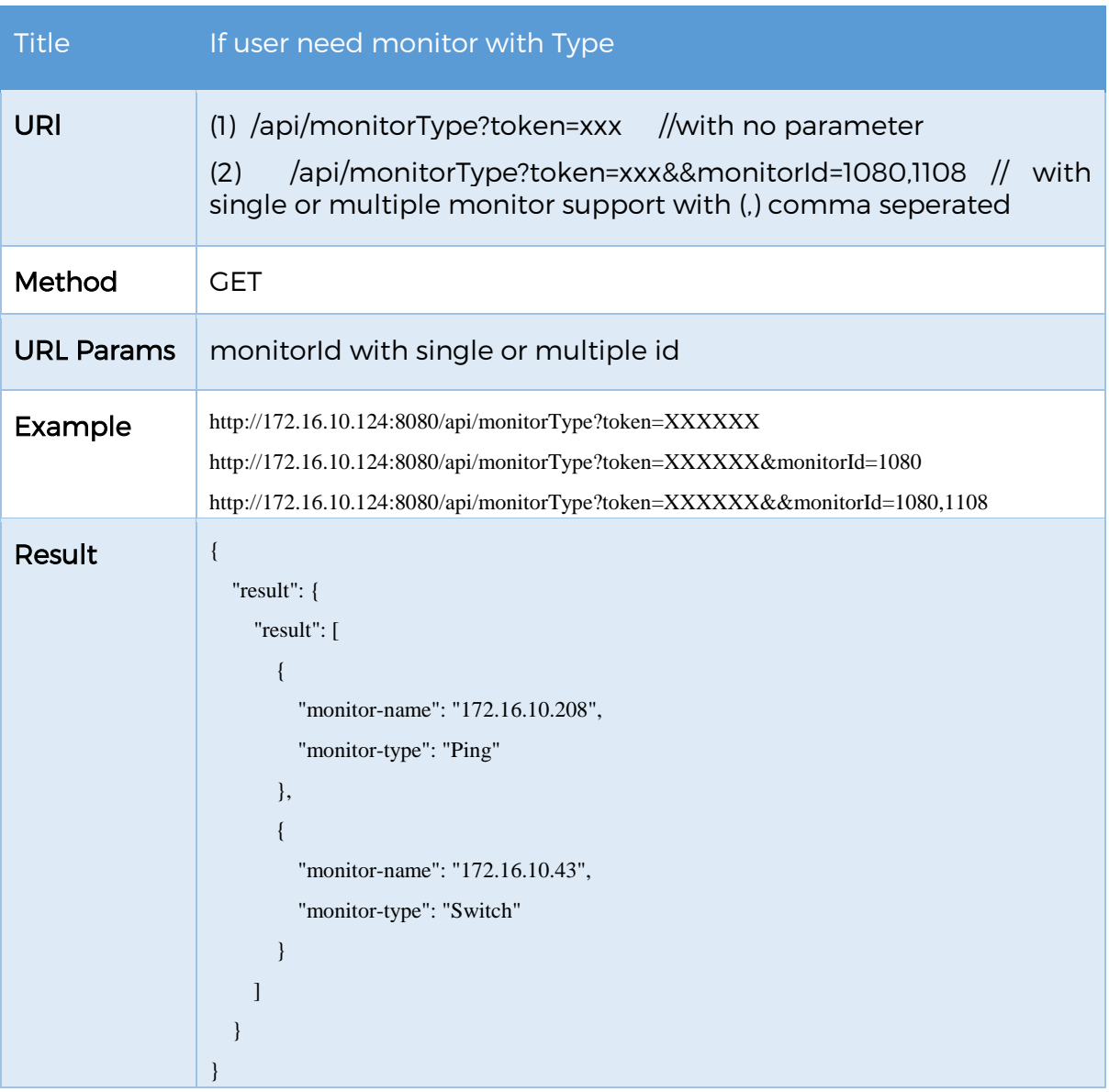

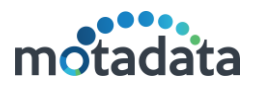

#### <span id="page-21-0"></span>1.7 API/Alert Count

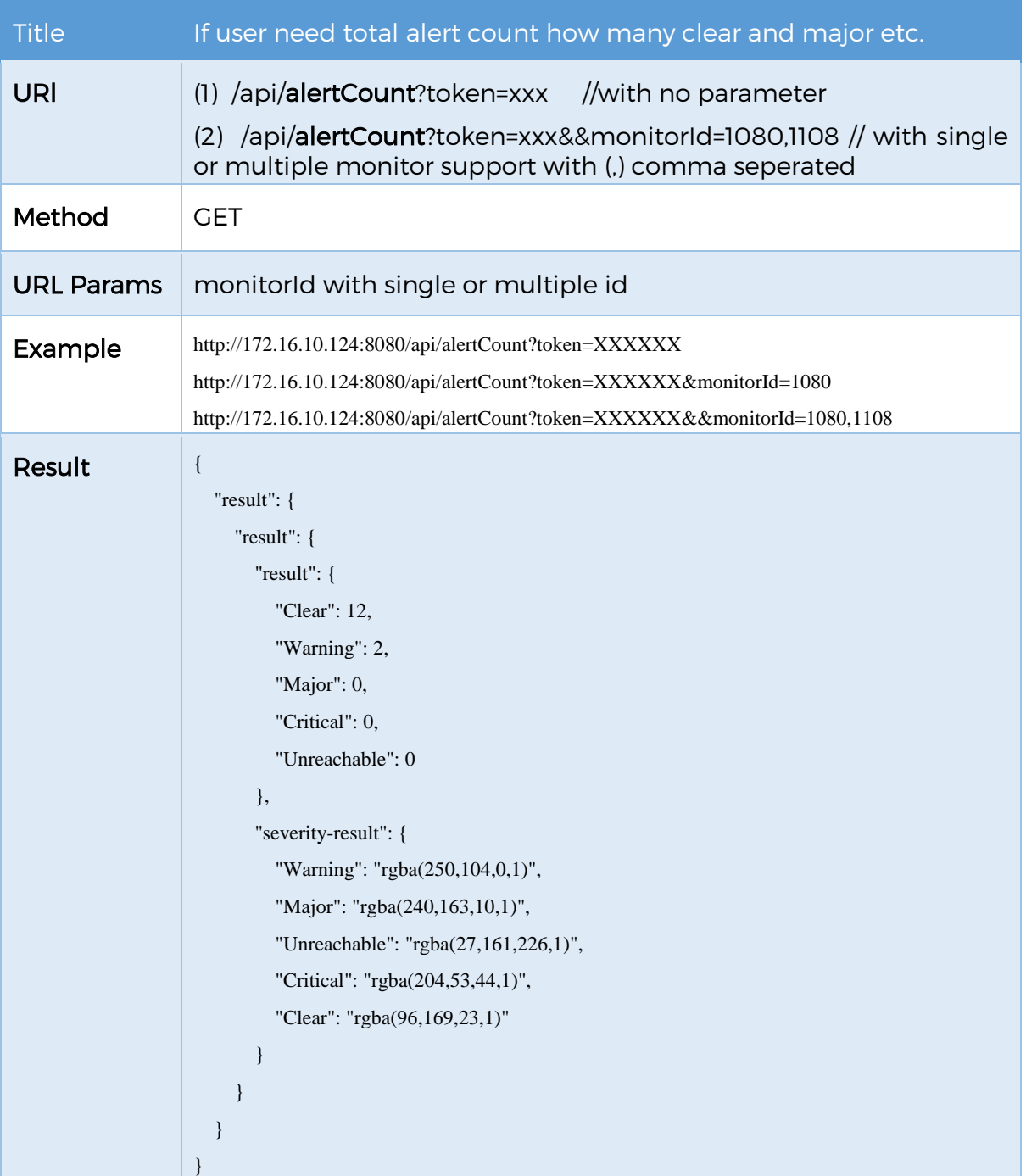

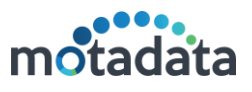

#### <span id="page-22-0"></span>1.8 API/Monitor Alert Summary

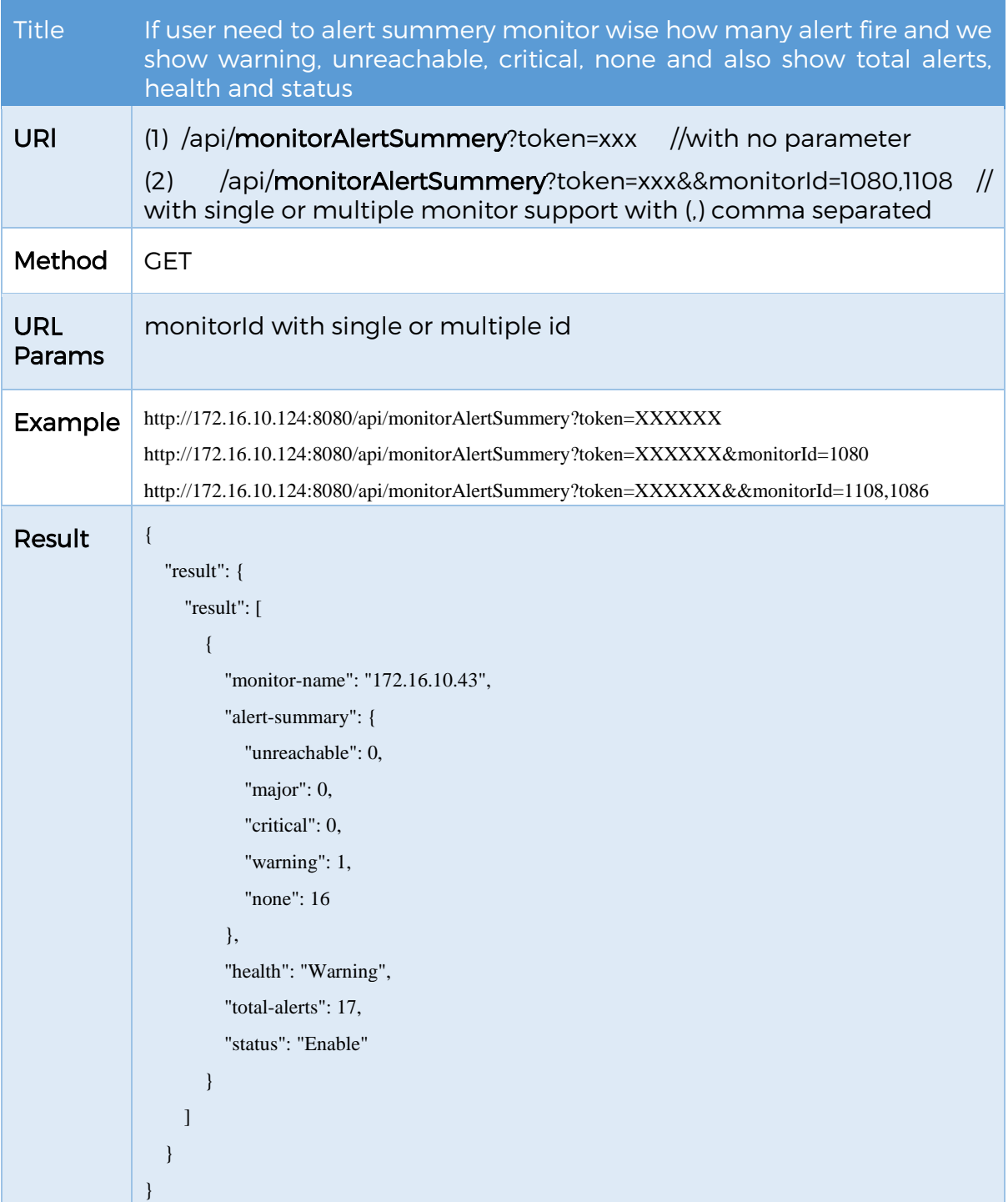

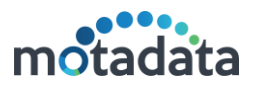

### <span id="page-23-0"></span>1.9 API/Live Monitors

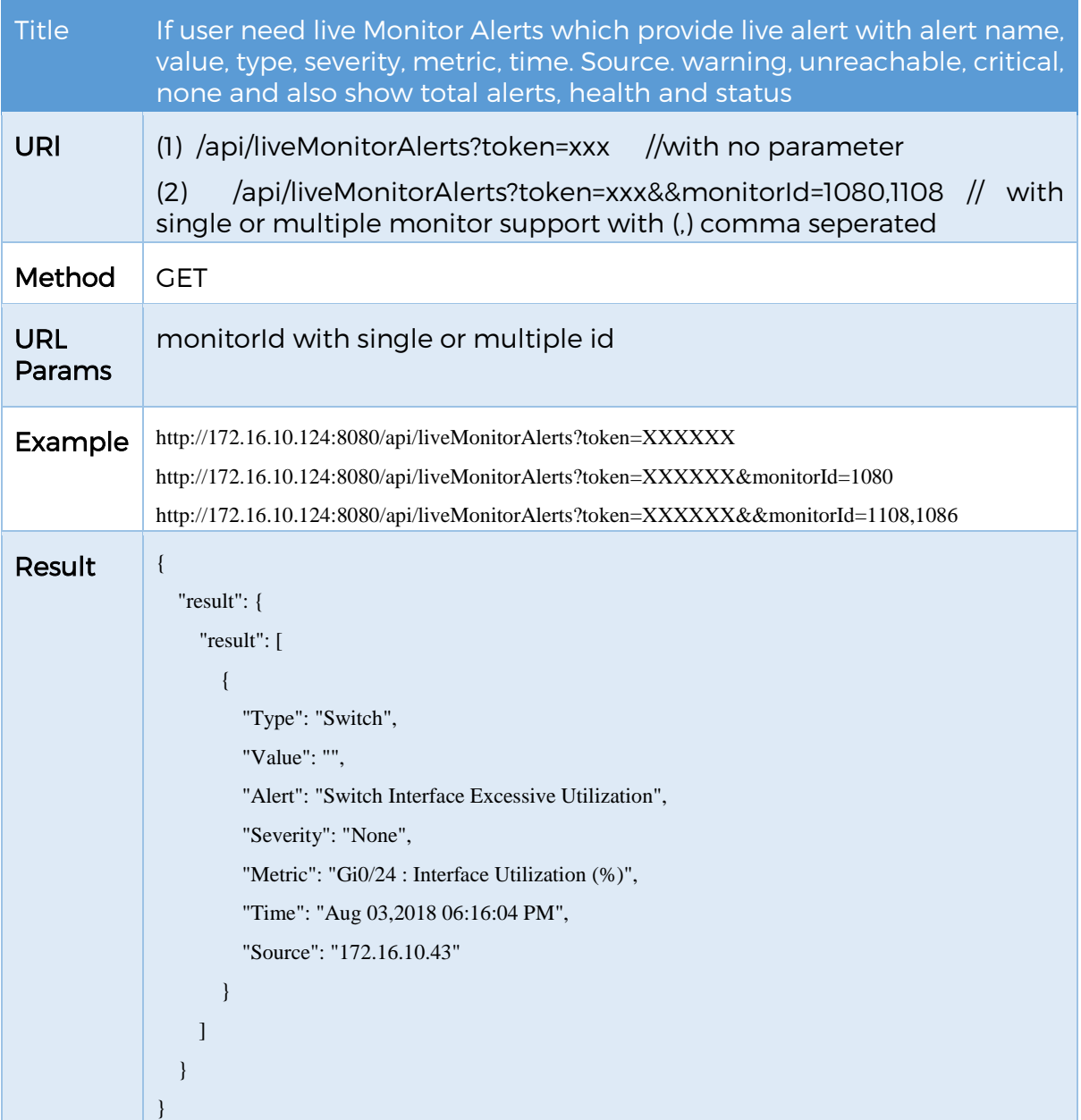

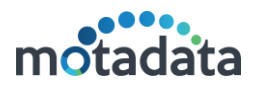

### <span id="page-24-0"></span>1.10 API/Alerts

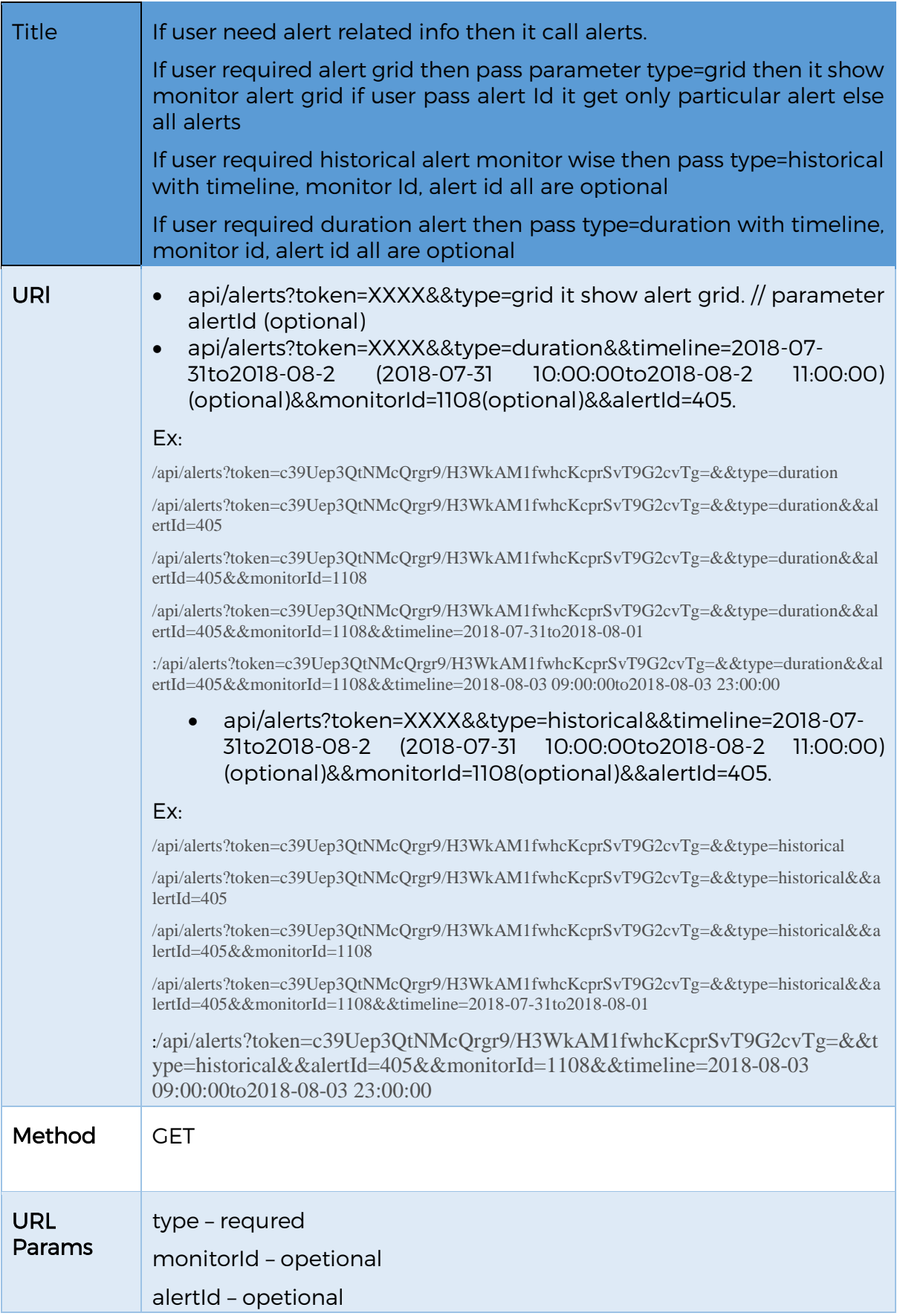

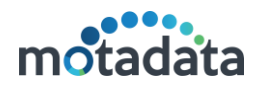

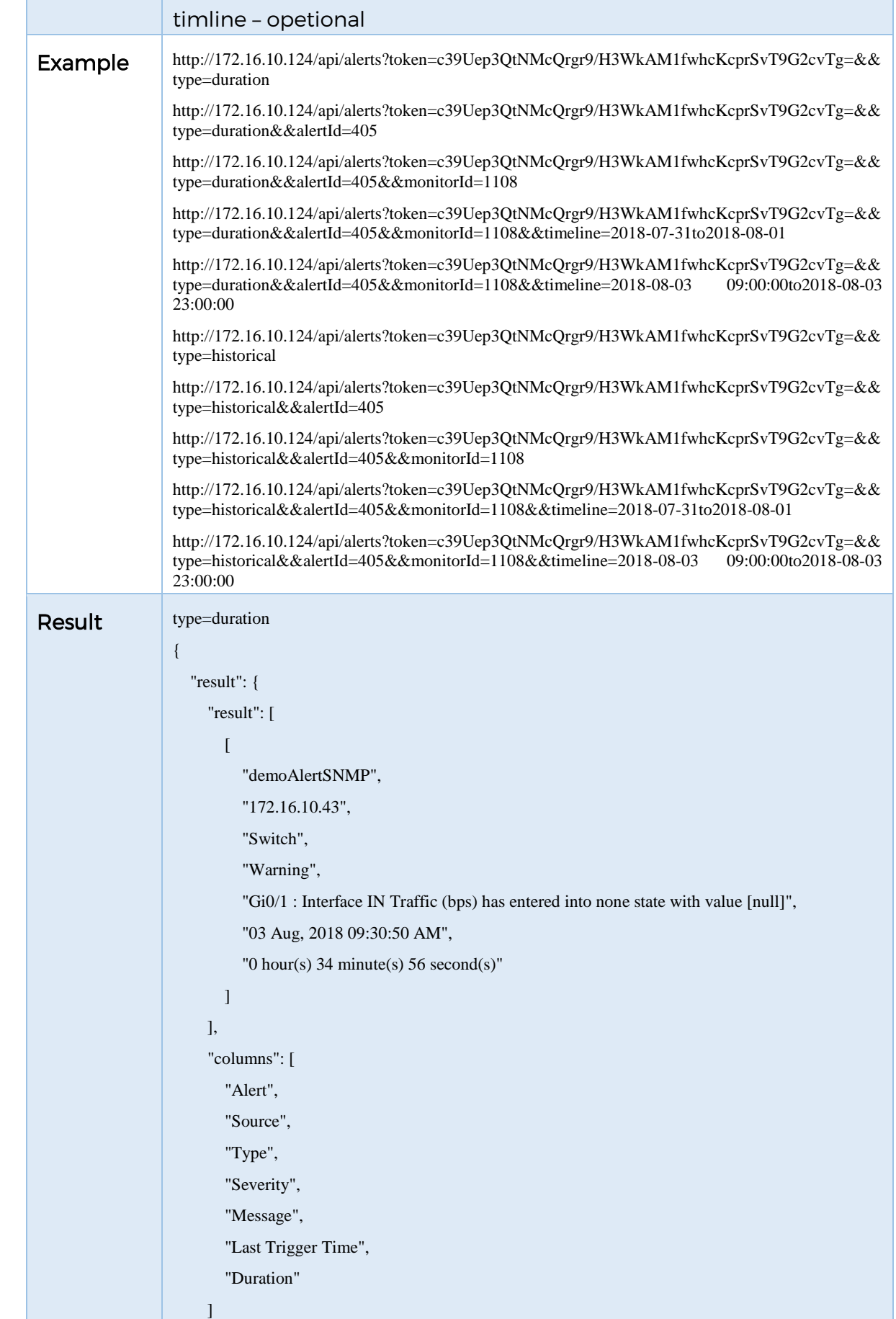

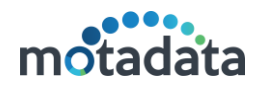

```
 }
}
type=historical
{
   "result": {
      "result": [
        {
           "timeslice": "2018-08-02 20:00",
           "count": 1848
        },
        {
           "timeslice": "2018-08-02 21:00",
           "count": 1851
        }
      ]
   }
}
type = grid
{
   "result": {
      "result": [
        {
           "alertId": "405",
           "alertName": "demoAlertSNMP",
           "sourceType": "Switch",
           "status": "Enable",
           "criticalThresholdCondition": "",
           "criticalThresholdConditionValue": "",
           "MajorThresholdCondition": "",
           "MajorThresholdConditionValue": "",
           "WarningThresholdCondition": "GreaterThanEqual",
           "WarningThresholdConditionValue": "0",
           "DownThresholdCondition": "",
           "DownThresholdConditionValue": "",
           "NoneThresholdCondition": "",
           "NoneThresholdConditionValue": ""
        }
      ]
   }
}
```
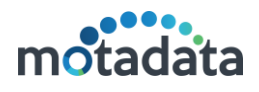

#### <span id="page-27-0"></span>1.11 API Monitor Group

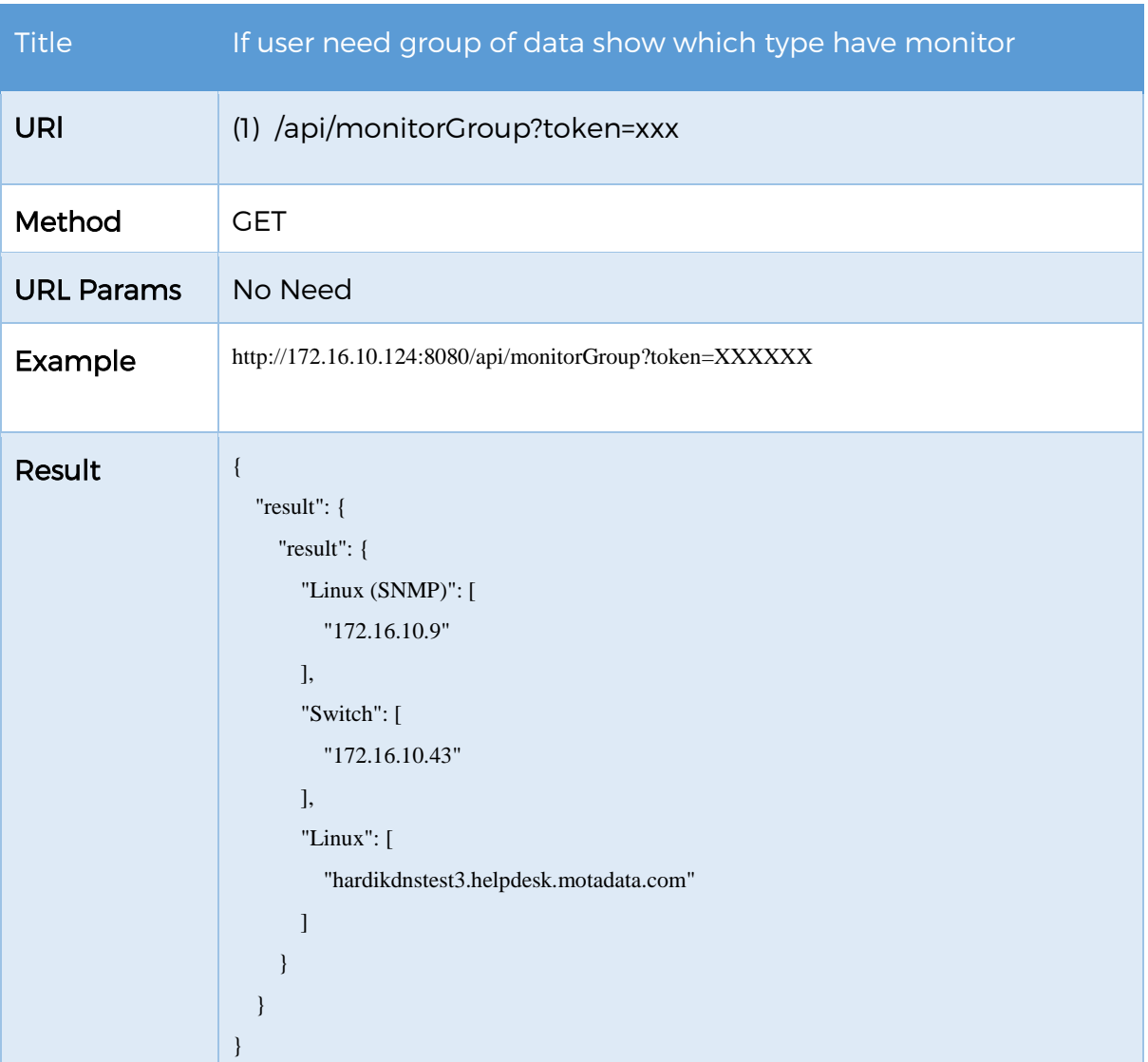

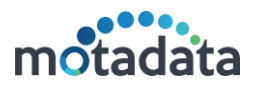

#### <span id="page-28-0"></span>1.12 API/Monitor Metric

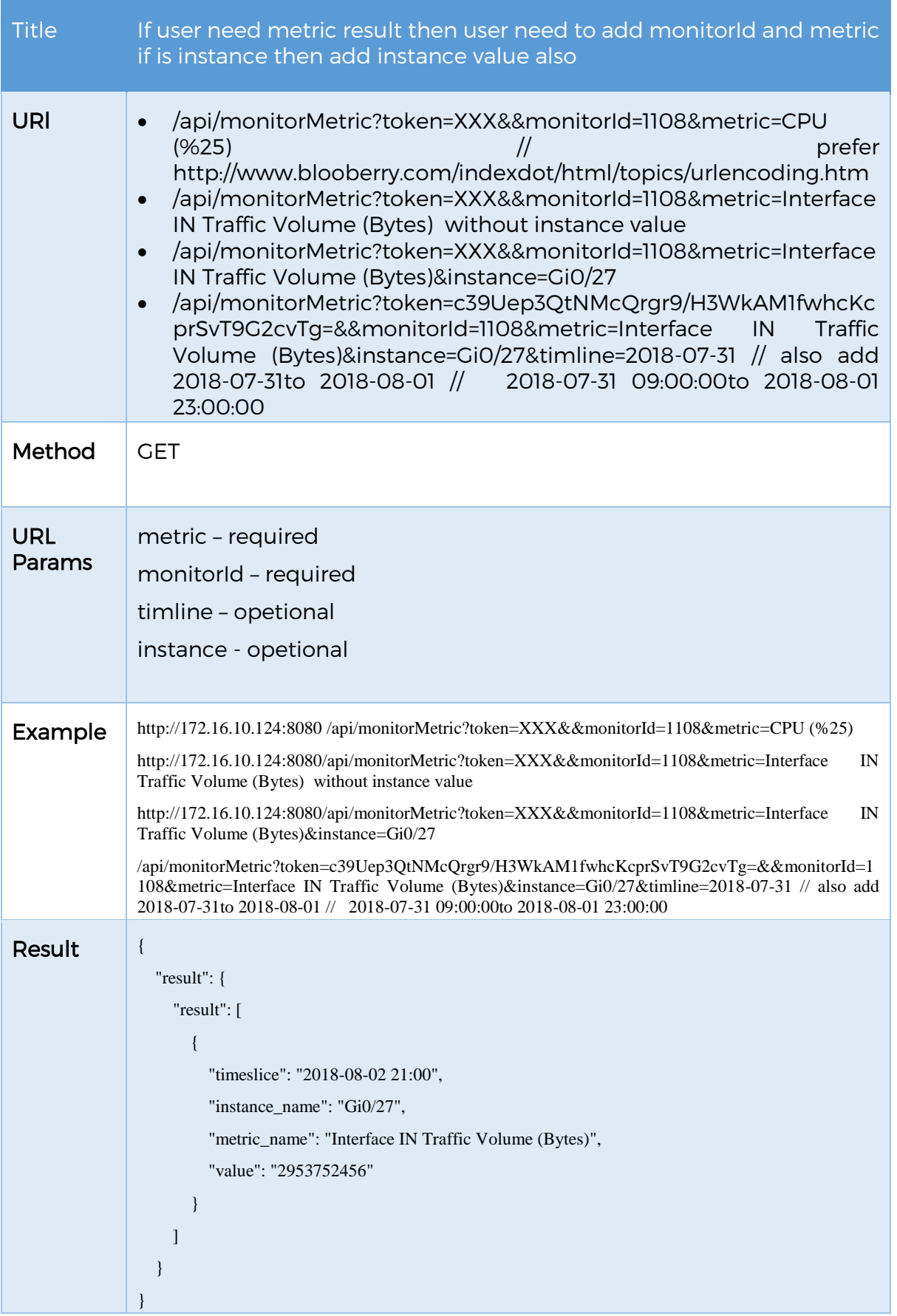

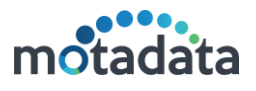

### <span id="page-29-0"></span>1.13 API/Performance

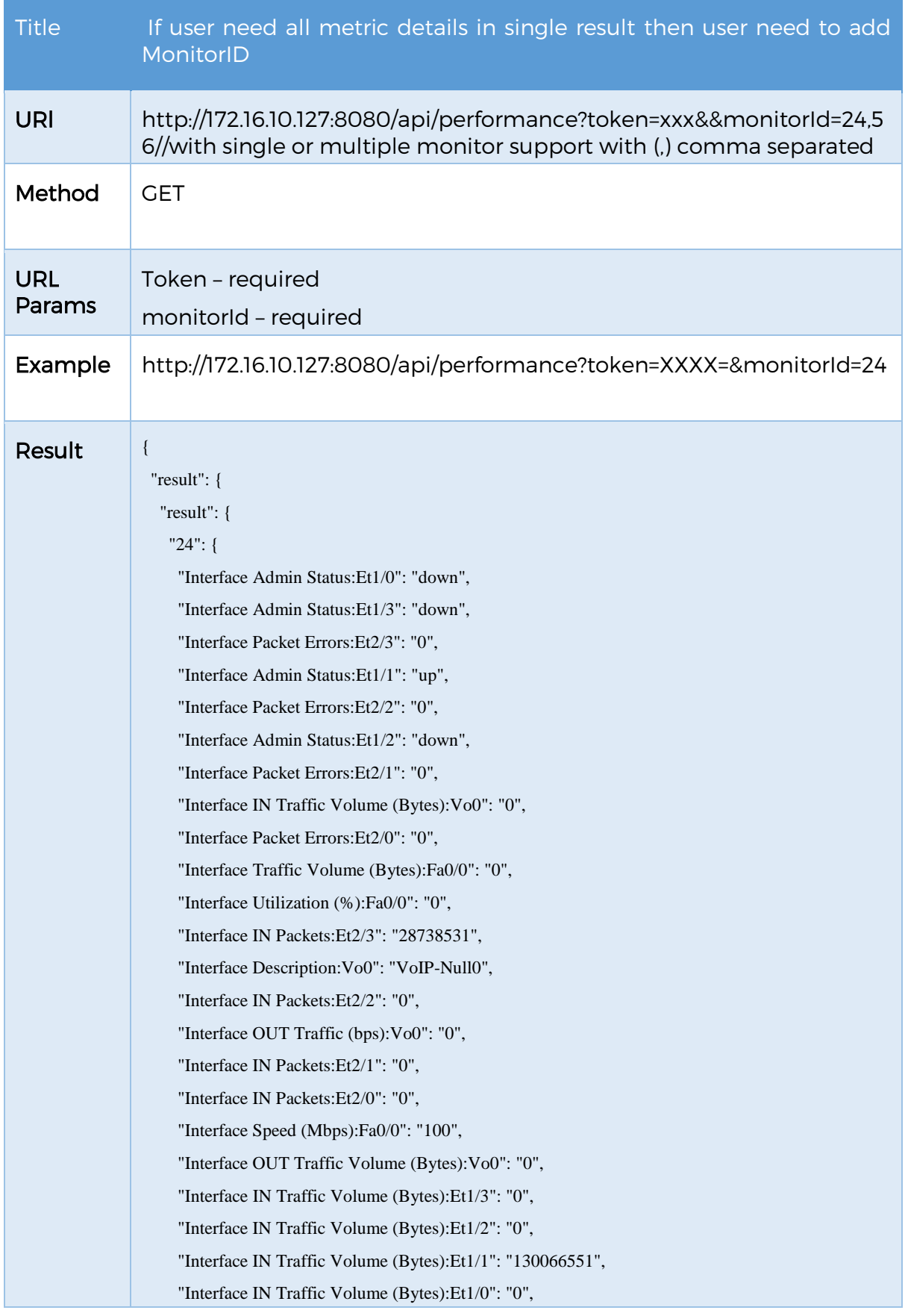

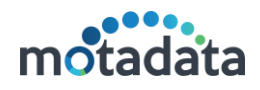

 "Interface Traffic Volume (Bytes):Vo0": "0", "Interface IN Utilization (%):Vo0": "0", "Interface Packet Discards:Fa0/0": "0", "Interface IN Traffic (bps):Fa0/0": "0", "Interface Admin Status:Et2/2": "down", "Interface Admin Status:Et2/3": "up", "Memory (%)": "13", "Interface Admin Status:Et2/0": "down", "Interface Admin Status:Et2/1": "down", "Interface Packet Errors:Et1/3": "0", "Interface Packet Errors:Et1/2": "0", "Interface Packet Errors:Et1/1": "0", "Interface Speed (Mbps):Vo0": "4294", "Interface Packet Errors:Et1/0": "0", "Interface Packets:Vo0": "0", "Interface Operational Status:Et2/0": "down", "Interface Operational Status:Et2/1": "down", "Interface Operational Status:Et2/2": "down", "Interface OUT Packets:Vo0": "0", "Interface Operational Status:Et2/3": "up", "Interface Address:Fa0/0": "ca:4:75:7:0:0", "Interface Last Change:Nu0": "0:0:00:00.00", "Interface Description:Et2/0": "Ethernet2/0", "Interface:Et2/0": "Et2/0", "Interface:Et2/1": "Et2/1", "Interface:Et2/2": "Et2/2", "Interface:Et2/3": "Et2/3", "Interface Packets:Et2/0": "0", "Interface Packets:Et2/1": "0", "Interface Speed (Mbps):Et1/2": "10", "Interface Index:Vo0": "10", "Interface Traffic Volume (Bytes):Nu0": "0", "Interface Speed (Mbps):Et1/3": "10", "Interface OUT Utilization (%):Vo0": "0", "Interface Speed (Mbps):Et1/0": "10", "Interface IN Traffic (Bytes):Et1/3": "0", "Interface Speed (Mbps):Et1/1": "10", "Interface IN Traffic (Bytes):Et1/2": "0", "Interface IN Traffic (Bytes):Et1/1": "4595", "Interface IN Traffic (Bytes):Et1/0": "0", "Interface Type:Fa0/0": "ethernetCsmacd", "Interface Packets:Et2/2": "0",

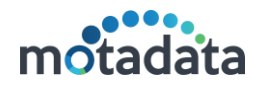

"Interface OUT Traffic (Bytes):Et2/1": "0",

"Interface Packets:Et2/3": "72535999",

"Interface OUT Traffic (Bytes):Et2/0": "0",

"Packet Lost (%)": "0",

"Interface OUT Traffic (Bytes):Et2/3": "163909",

"Interface Admin Status:Nu0": "up",

"Interface OUT Traffic (Bytes):Et2/2": "0",

"Interface Traffic (bps):Et2/3": "37856",

"Interface Last Change:Fa0/0": "27 seconds",

"Interface Traffic (bps):Et2/2": "0",

"Interface Traffic (bps):Et2/1": "0",

"Interface Traffic (bps):Et2/0": "0",

"Interface IN Packets:Vo0": "0",

"Interface Traffic (Bytes):Fa0/0": "0",

"Interface OUT Traffic (Bytes):Nu0": "0",

"Interface OUT Traffic (bps):Nu0": "0",

"Interface Packet Lost (%):Vo0": "0",

"Interface OUT Packets:Et1/2": "0",

"Interface OUT Packets:Et1/1": "768773",

"Interface OUT Packets:Et1/3": "0",

"Interface OUT Packets:Et1/0": "0",

"Interface:Vo0": "Vo0",

"Interface Packets:Et1/0": "0",

"Interface Packets:Et1/1": "770072",

"Interface Index:Fa0/0": "1",

"Interface Packets:Et1/2": "0",

"Interface IN Traffic (Bytes):Et2/3": "1118753",

"Interface IN Traffic (Bytes):Et2/2": "0",

"Interface IN Traffic (Bytes):Et2/1": "0",

"Interface IN Traffic (Bytes):Et2/0": "0",

"Interface Type:Nu0": "other",

"Interface Traffic Volume (Bytes):Et1/2": "0",

"Interface Traffic Volume (Bytes):Et1/1": "304824861",

"Interface OUT Utilization (%):Et2/0": "0",

"Interface Traffic Volume (Bytes):Et1/3": "0",

"Interface IN Utilization (%):Nu0": "0",

"Interface Traffic Volume (Bytes):Et1/0": "0",

"Interface OUT Traffic (Bytes):Et1/2": "0",

"Interface Traffic (bps):Et1/0": "0",

"Interface Packets:Et1/3": "0",

"Interface OUT Traffic (Bytes):Et1/1": "6109",

"Interface OUT Traffic (Bytes):Et1/3": "0",

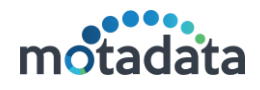

 "Interface Utilization (%):Et1/0": "0", "Interface IN Packets:Et1/3": "0", "Interface Utilization (%):Et1/1": "0", "Interface IN Packets:Et1/2": "0", "Interface Traffic (bps):Et1/3": "0", "Interface OUT Traffic (Bytes):Et1/0": "0", "Interface IN Packets:Et1/1": "1299", "Interface Utilization (%):Et1/2": "0", "Interface Traffic (bps):Et1/2": "0", "Interface Traffic (bps):Et1/1": "304", "Interface IN Packets:Et1/0": "0", "Interface Utilization (%):Et1/3": "0", "Interface OUT Traffic (bps):Fa0/0": "0", "Interface OUT Utilization (%):Et2/2": "0", "Interface OUT Traffic Volume (Bytes):Fa0/0": "0", "Interface OUT Utilization (%):Et2/1": "0", "Interface OUT Utilization (%):Et2/3": "0", "Interface IN Traffic Volume (Bytes):Et2/2": "0", "Interface IN Traffic Volume (Bytes):Et2/1": "0", "Interface IN Traffic Volume (Bytes):Et2/0": "0", "Interface IN Traffic Volume (Bytes):Et2/3": "3373931620", "Interface OUT Packets:Et2/1": "0", "Interface OUT Packets:Et2/0": "0", "Interface OUT Packets:Et2/3": "43797468", "Interface OUT Packets:Et2/2": "0", "Interface IN Traffic (bps):Nu0": "0", "Interface IN Traffic (bps):Et2/2": "0", "Interface Traffic (Bytes):Et1/3": "0", "Interface IN Traffic (bps):Et2/1": "0", "Interface IN Traffic (bps):Et2/3": "33024", "Interface Traffic (Bytes):Et1/0": "0", "Interface Traffic (Bytes):Et1/1": "10704", "Interface Packet Lost (%):Et2/0": "0", "Interface Traffic (Bytes):Et1/2": "0", "Interface Packet Lost (%):Et2/2": "0", "Interface Packet Lost (%):Et2/1": "0", "Interface Packet Lost (%):Et2/3": "20", "Interface Traffic Volume (Bytes):Et2/1": "0", "Interface Traffic Volume (Bytes):Et2/0": "0", "Interface Traffic Volume (Bytes):Et2/3": "7521944279", "Interface OUT Utilization (%):Et1/1": "0", "Interface Traffic Volume (Bytes):Et2/2": "0",

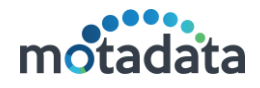

"Interface OUT Utilization (%):Et1/0": "0",

"Interface Utilization (%):Et2/3": "0",

"Interface:Nu0": "Nu0",

"Interface Utilization (%):Et2/0": "0",

"Interface Utilization (%):Et2/1": "0",

"Interface Utilization (%):Et2/2": "0",

"Interface Last Change:Vo0": "23 seconds",

"Interface Packet Discards:Et2/1": "0",

"Interface Admin Status:Vo0": "up",

"Interface OUT Packets:Nu0": "0",

"Interface Packet Discards:Et2/0": "0",

"Interface Packet Discards:Et2/3": "14807808",

"Interface Packet Discards:Et2/2": "0",

 "System Description": "Cisco IOS Software, 7200 Software (C7200-ADVENTERPRISEK9-M), Version 15.2(4)M7, RELEASE SOFTWARE (fc2)\r\nTechnical Support: http://www.cisco.com/techsupport\r\nCopyright (c) 1986-2014 by Cisco Systems, Inc.\r\nCompiled Thu 25-Sep-14 10:36 by prod\_rel\_team",

"Interface OUT Utilization (%):Et1/3": "0",

"Interface Packet Errors:Fa0/0": "0",

"Interface OUT Utilization (%):Et1/2": "0",

"Interface IN Utilization (%):Et1/3": "0",

"Interface IN Utilization (%):Et1/1": "0",

"Interface IN Utilization (%):Et1/2": "0",

"Interface IN Utilization (%):Et1/0": "0",

"Interface IN Traffic (bps):Et2/0": "0",

"Interface Operational Status:Nu0": "up",

"Interface:Et1/0": "Et1/0",

"Interface:Et1/1": "Et1/1",

"Interface Traffic (Bytes):Et2/2": "0",

"Interface Traffic (bps):Vo0": "0",

"Interface:Et1/2": "Et1/2",

"Interface IN Traffic (bps):Et1/3": "0",

"Interface Traffic (Bytes):Et2/3": "1282662",

"Interface IN Traffic (bps):Et1/2": "0",

"Interface:Et1/3": "Et1/3",

"Interface Speed (Mbps):Et2/3": "10",

"Interface Speed (Mbps):Et2/1": "10",

"Interface Packet Lost (%):Et1/1": "0",

"Interface Traffic (Bytes):Et2/0": "0",

"Interface Traffic (Bytes):Et2/1": "0",

"Interface Speed (Mbps):Et2/2": "10",

"Interface Packet Lost (%):Et1/0": "0",

"Interface Packet Lost (%):Et1/3": "0",

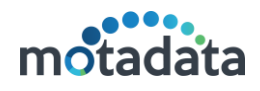

 "Interface Description:Nu0": "Null0", "Interface Packet Lost (%):Et1/2": "0", "Interface Speed (Mbps):Et2/0": "10", "System OID": ".1.3.6.1.4.1.9.1.222", "Interface OUT Traffic (Bytes):Vo0": "0", "Interface OUT Utilization (%):Nu0": "0", "Interface Packet Errors:Vo0": "0", "Interface Admin Status:Fa0/0": "down", "64 Bit Counter": "no", "Interface Address:Et2/0": "ca:4:75:7:0:38", "Uptime": "88 days 21 hours 45 minutes 19 seconds", "Interface Packet Discards:Vo0": "0", "Interface Packet Discards:Et1/2": "0", "Interface Packet Discards:Et1/1": "0", "Interface Packet Discards:Et1/3": "0", "Interface IN Traffic (Bytes):Nu0": "0", "Interface IN Packets:Nu0": "0", "Interface Address:Et2/2": "ca:4:75:7:0:3a", "Interface Address:Et2/1": "ca:4:75:7:0:39", "Interface Address:Et2/3": "ca:4:75:7:0:3b", "Interface IN Utilization (%):Et2/2": "0", "Interface IN Utilization (%):Et2/3": "0", "Interface IN Utilization (%):Et2/0": "0", "Interface IN Utilization (%):Et2/1": "0", "Interface Utilization (%):Nu0": "0", "Interface Packet Discards:Et1/0": "0", "Interface IN Traffic (bps):Et1/1": "128", "Interface IN Traffic (bps):Et1/0": "0", "Interface Description:Fa0/0": "FastEthernet0/0", "Interface Traffic (Bytes):Vo0": "0", "Interface Operational Status:Fa0/0": "down", "Interface Type:Vo0": "other", "Interface Description:Et2/3": "Ethernet2/3", "Interface Description:Et2/1": "Ethernet2/1", "Interface Description:Et2/2": "Ethernet2/2", "Interface OUT Traffic Volume (Bytes):Et1/3": "0", "Interface Packet Errors:Nu0": "0", "Interface OUT Traffic Volume (Bytes):Et1/2": "0", "Interface OUT Traffic Volume (Bytes):Et1/1": "174758310", "Interface Traffic (bps):Nu0": "0", "Interface Utilization (%):Vo0": "0", "Interface IN Utilization (%):Fa0/0": "0",

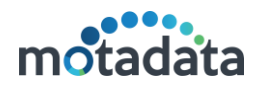

 "Interface OUT Traffic Volume (Bytes):Et1/0": "0", "Interface IP Address:Et2/3": "10.100.200.60", "Interface Packets:Fa0/0": "0", "Interface Last Change:Et2/0": "28 seconds", "Interface Last Change:Et2/2": "28 seconds", "Interface Packet Discards:Nu0": "0", "Interface Last Change:Et2/1": "28 seconds", "Interface OUT Traffic (Bytes):Fa0/0": "0", "Interface Index:Et2/3": "9", "Interface Address:Et1/1": "ca:4:75:7:0:1d", "Interface Address:Et1/0": "ca:4:75:7:0:1c", "Interface Traffic (bps):Fa0/0": "0", "Interface Operational Status:Et1/0": "down", "Interface Type:Et2/0": "ethernetCsmacd", "Interface Operational Status:Et1/1": "up", "Interface Operational Status:Et1/2": "down", "Interface IN Traffic (bps):Vo0": "0", "Interface Operational Status:Et1/3": "down", "Interface Index:Et2/1": "7", "Interface Address:Et1/3": "ca:4:75:7:0:1f", "Interface Last Change:Et2/3": "03 minutes 38 seconds", "Interface Type:Et2/3": "ethernetCsmacd", "Interface Index:Et2/2": "8", "Interface Address:Et1/2": "ca:4:75:7:0:1e", "Interface Type:Et2/2": "ethernetCsmacd", "Interface Type:Et2/1": "ethernetCsmacd", "Interface Traffic (Bytes):Nu0": "0", "Interface Index:Et2/0": "6", "CPU (%)": "30", "Interface Description:Et1/0": "Ethernet1/0", "Interface OUT Traffic (bps):Et1/3": "0", "Interface Description:Et1/1": "Ethernet1/1", "System Name": "R10.cisco.com", "Interface OUT Traffic (bps):Et1/0": "0", "Interface OUT Traffic (bps):Et1/1": "176", "Interface OUT Traffic (bps):Et1/2": "0", "Interface OUT Utilization (%):Fa0/0": "0", "Uptime (Seconds)": "7681519", "Interface OUT Traffic Volume (Bytes):Et2/3": "4148012659", "Interface Description:Et1/2": "Ethernet1/2", "Interface OUT Traffic Volume (Bytes):Et2/2": "0", "Interface Description:Et1/3": "Ethernet1/3",

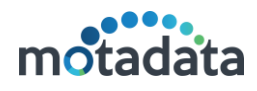

 "Interface OUT Traffic Volume (Bytes):Et2/1": "0", "Interface OUT Traffic Volume (Bytes):Et2/0": "0", "Interface IN Traffic Volume (Bytes):Fa0/0": "0", "Interface Operational Status:Vo0": "up", "Interface IP Address:Et1/1": "20.20.20.2", "Interface Last Change:Et1/1": "26 seconds", "Interface Last Change:Et1/0": "27 seconds", "Interface Last Change:Et1/3": "28 seconds", "Interface Last Change:Et1/2": "27 seconds", "Interface IN Packets:Fa0/0": "0", "Interface IN Traffic (Bytes):Fa0/0": "0", "Interface IN Traffic (Bytes):Vo0": "0", "Interface IN Traffic Volume (Bytes):Nu0": "0", "Interface OUT Packets:Fa0/0": "0", "Interface Packets:Nu0": "0", "Interface Type:Et1/1": "ethernetCsmacd", "Interface Type:Et1/0": "ethernetCsmacd", "Interface Index:Et1/2": "4", "Interface Index:Et1/3": "5", "Interface Index:Et1/0": "2", "Interface Type:Et1/3": "ethernetCsmacd", "Interface Index:Et1/1": "3", "Interface Type:Et1/2": "ethernetCsmacd", "RTT (ms)": "8", "Interface:Fa0/0": "Fa0/0", "Interface Speed (Mbps):Nu0": "4294", "Interface OUT Traffic Volume (Bytes):Nu0": "0", "Interface OUT Traffic (bps):Et2/2": "0", "Interface OUT Traffic (bps):Et2/3": "4832", "Interface Index:Nu0": "11", "Interface Packet Lost (%):Fa0/0": "0", "Interface Packet Lost (%):Nu0": "0", "Interface OUT Traffic (bps):Et2/0": "0", "Interface OUT Traffic (bps):Et2/1": "0" }, "response\_message": { "response\_code": "0", "current\_time:": "22 Aug, 2022 12:04:16 PM" } } } }

## CONNECT WITH US

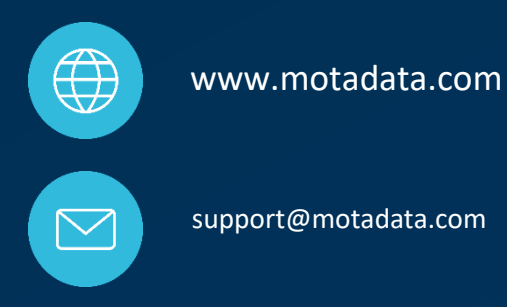

© 2021 Mindarray Systems Pvt. Ltd. All rights reserved.

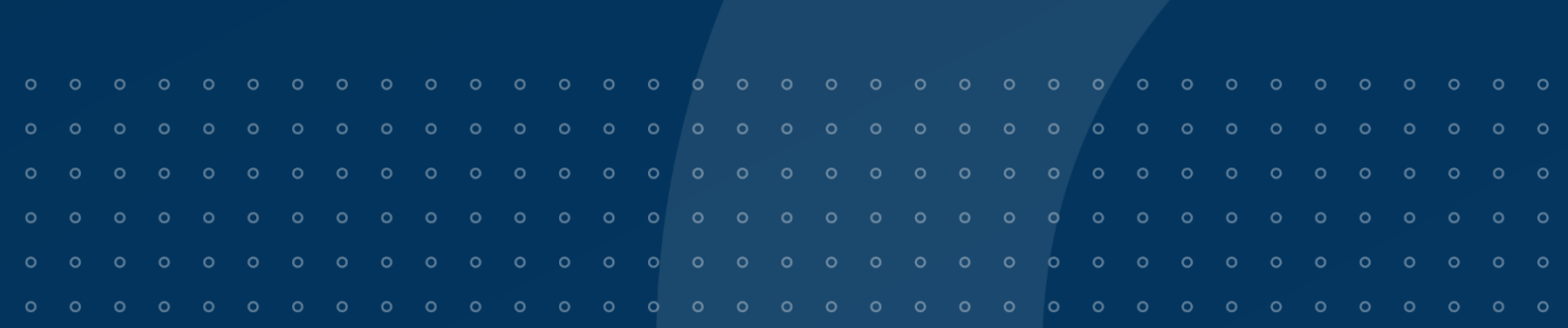